**HIGHER QUALITY BETTER SERVICE**

# **CERTTREE**

## QUESTION & ANSWER

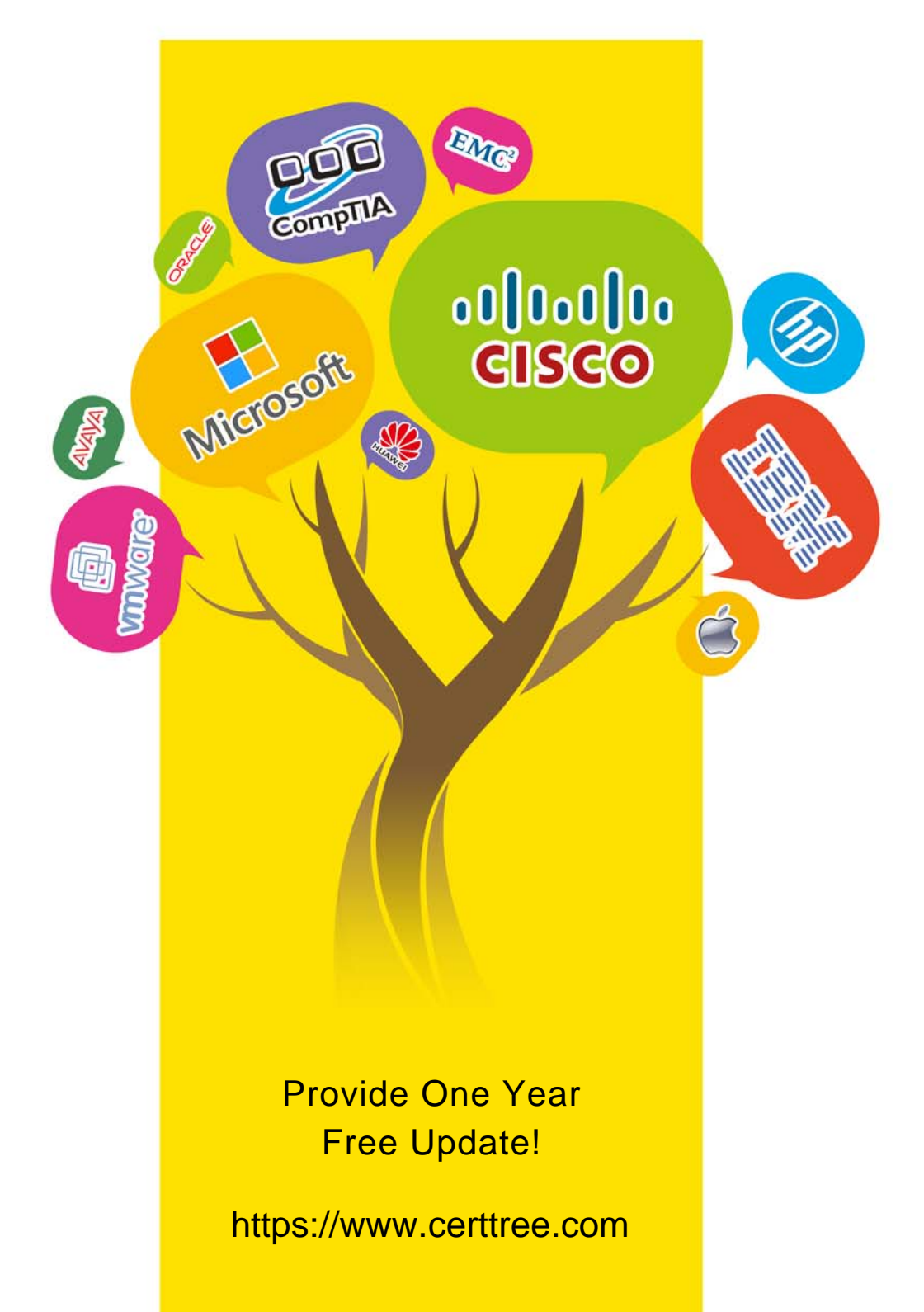

#### **Exam** : **3103**

### **Title** : Radvision Scopia Solution for Video Communications Exam

#### **Version** : DEMO

1 .If a call from an H.323 endpoint to a Scopia?Desktop Client fails, which two logs are required to determine the root cause? (Choose two.) A.iVIEW logs B.IBM LDAP logs C.Pathfinder logs D.Scopia?Desktop Server logs **Answer:** A,D

2 .What are two indicators that connectivity to the MCU is lost? (Choose two)

A.iVIEW will automatically put the MCU offline.

B.The MCU will automatically put itself in link down mode and disable meeting scheduling.

C.During the scheduling of <t moot inn .m error message that the MCU is not available will be displayed.

D.If configured, the NMS will send an email notification to alert administrators or specified users.

**Answer:** A,B

3 .Which two tools can be used to troubleshoot call failures? (Choose two)

A.configuration manager tool

B.network traces

C.MCU registration table

D.component logs

**Answer:** B,D

4 .How can you limit the default call bandwidth for a specific user in a deployment that includes the iVIEW Management Suite?

A.Limiting the bandwidth can be done only through the end-points.

B.The default call bandwidth can be limited as part of the terminal configuration set.

C.After the call is connected, limit the bandwidth through the meeting control screen.

D.Limiting the bandwidth cannot be done for a specific user.

**Answer:** C

5 .Refer to the exhibit.

You want to invite people outside of your network to a conference.

With consideration to a Scopia?XT Desktop SMB deployment, under which menu options do you enable media encryption?

A.Status

B.Deployment

C.Client

D.Directory and Authorization

**Answer:** C